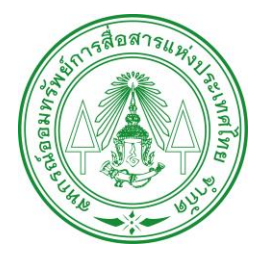

**เนื่องจาก สอ.กสท.ได้พัฒนาแอปพลิเคชัน CMS โดยใช้ Platform ใหม่ เพื่อเพิ่มประสิทธิภาพและความปลอดภัย อาจท าให้ สมาชิกบางรายพบปัญหาในการเข้าใช้งานภายหลังจากการอัปเดต ดังนั้น สอ.กสท.จึงได้จัดท าข้อมูลประชาสัมพันธ์ขั้นตอนและ วิธีการเข้าใช้งานแอปพลิเคชัน CMS เพื่อให้สมาชิกสามารถเข้าใช้งาน แอปพลิเคชันได้อย่างถูกต้อง โดยได้แนบเอกสารมาพร้อมนี้**

**ขออภัยในความไม่สะดวกมา ณ โอกาสนี้**

## **วิธีการ Update แอปพลิเคชัน CMS**

Q

เปิด

 $\ddot{\ddot{\cdot}}$ 

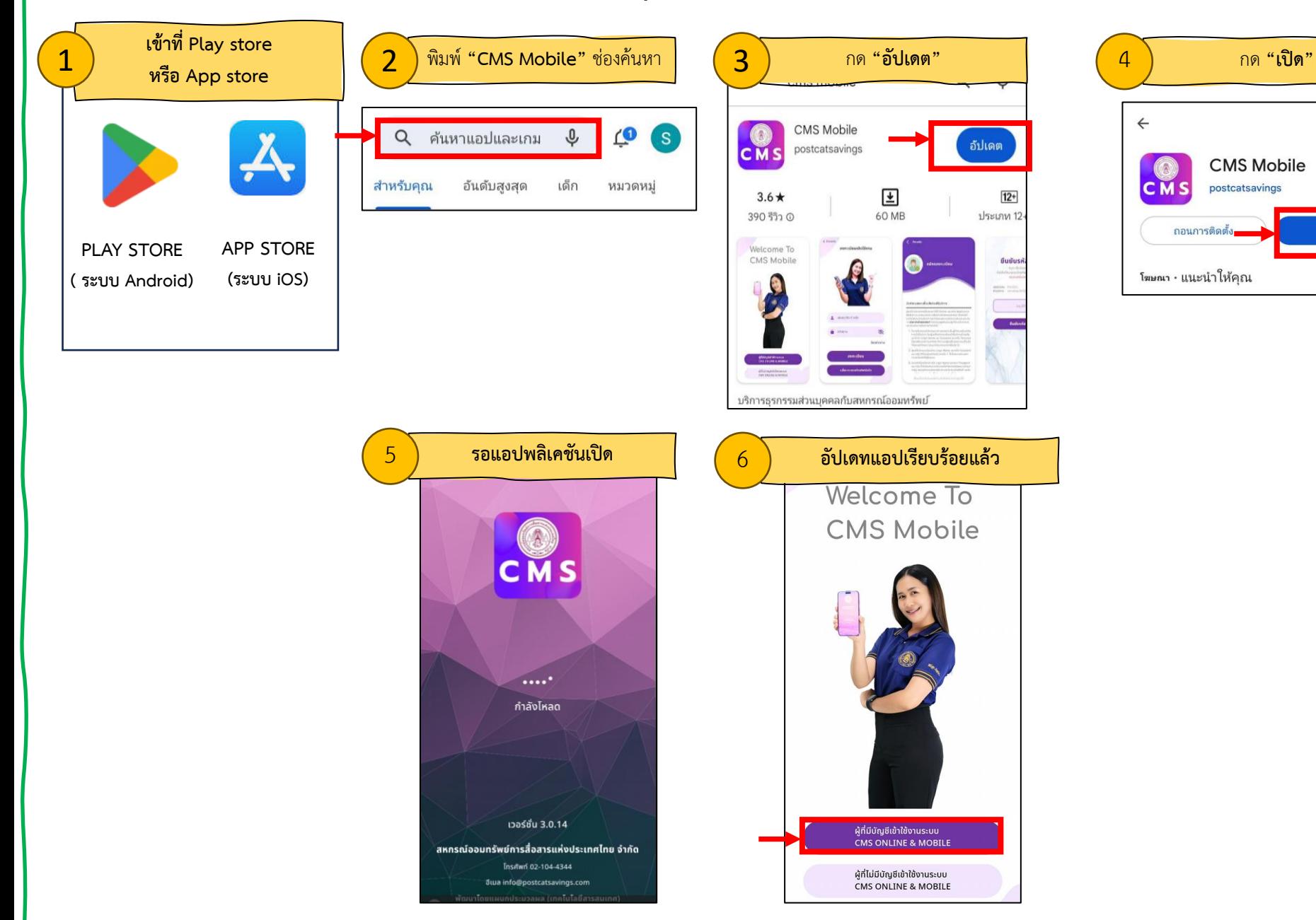

## **วิธีการเข้าใช้งานแอป CMS กรณีอัปเดตแอป แล้วไม่สามารถเข้าใช้งานได้**

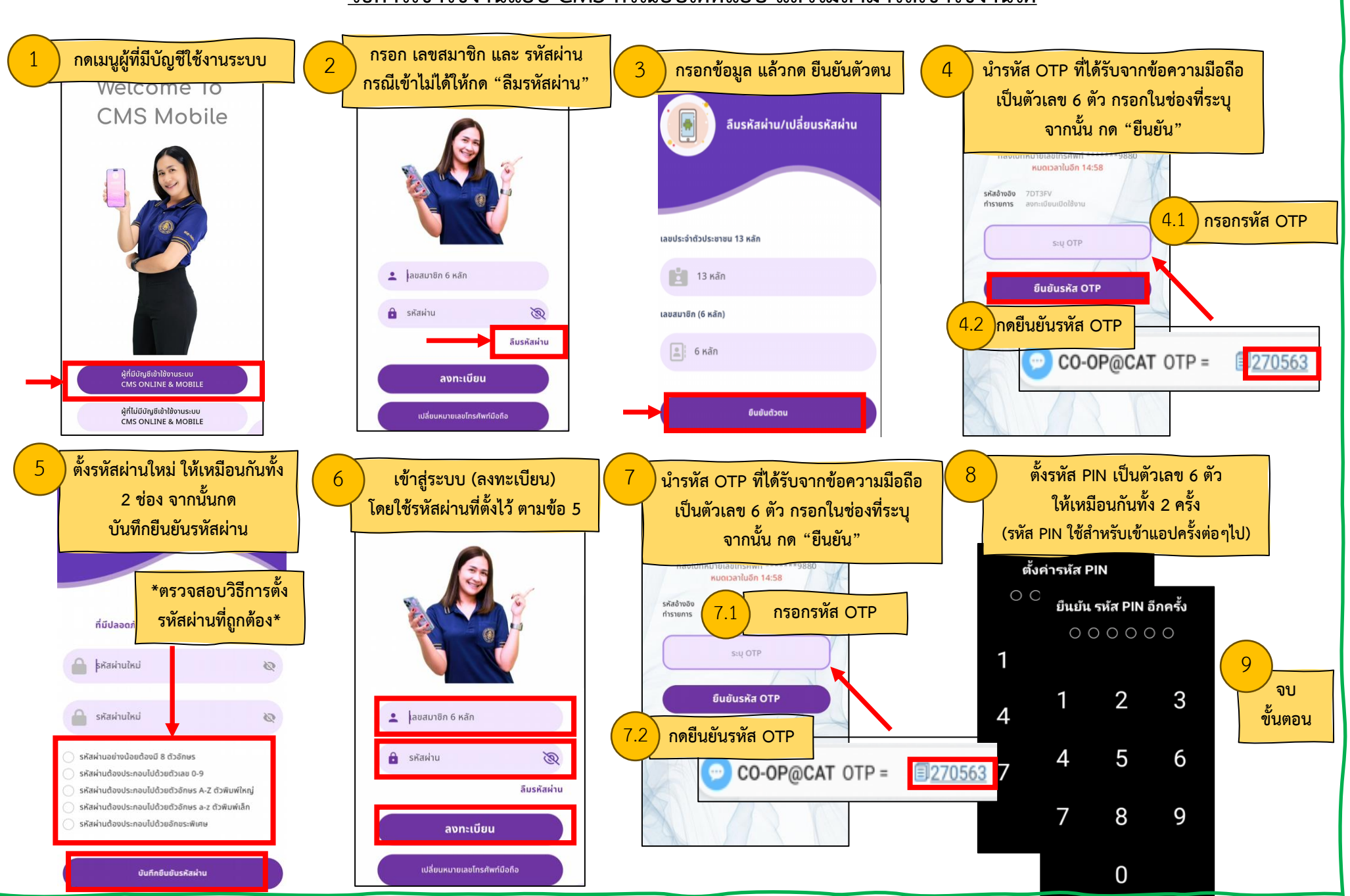